MINERAL MIDRANGE S.A. • ul.Krakowiaków 50 Warszawa, PL • tel.+48 22 840 85 00 • fax. +48 22 880 94 08

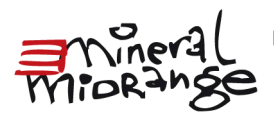

## **INSTRUKCJA**

## **Pozwalająca na wykonywanie prawa głosu przez pełnomocnika na Nadzwyczajnym Walnym Zgromadzeniu Spółki pod firm**a **"MINERAL MIDRANGE" S.A. z siedzibą w Warszawie w dniu 20 lipca 2023 roku**

Niniejsza instrukcja pozwala na wykonywanie prawa głosu przez pełnomocnika na Nadzwyczajnym Walnym Zgromadzeniu Spółki pod firma "MINERAL MIDRANGE" S.A. z siedzibą w Warszawie w dniu 20 lipca 2023 roku.

## **1. Wytyczne w sprawie wykonywania głosu przez pełnomocnika na walnym zgromadzeniu.**

Akcjonariusz może uczestniczyć w walnym zgromadzeniu oraz wykonywać prawo głosu osobiście lub przez pełnomocnika. Pełnomocnik wykonuje wszystkie uprawnienia akcjonariusza na walnym zgromadzeniu, chyba że co innego wynika z treści pełnomocnictwa. Pełnomocnik może udzielić dalszego pełnomocnictwa, jeżeli wynika to z treści pełnomocnictwa. Pełnomocnik może reprezentować więcej niż jednego akcjonariusza i głosować odmiennie z akcji każdego akcjonariusza. Akcjonariusz posiadający akcje zapisane na więcej niż jednym rachunku papierów wartościowych może ustanowić oddzielnych pełnomocników do wykonywania praw z akcji zapisanych na każdym z rachunków. Wykonywanie prawa głosu przez pełnomocnika może odbywać się przy zastosowaniu zamieszczonego niżej formularza. Akcjonariusze nie maja jednak obowiązku korzystania wyłącznie z formularzy udostępnianych przez spółkę.

Formularz, zgodnie z art.  $402^3 \text{ } \S$  3 k.s.h. zawiera proponowana treść uchwały walnego zgromadzenia poprzez odniesienie się do projektów uchwal zamieszczonych pkt. 2 niniejszego formularza i umożliwia:

1) identyfikacje akcjonariusza oddającego głos oraz jego pełnomocnika,

2) oddanie głosu w rozumieniu art. 4 § 1 pkt 9 k.s.h.

3) złożenie sprzeciwu przez akcjonariuszy głosujących przeciwko uchwale,

4) zamieszczenie instrukcji dotyczących sposobu głosowania w odniesieniu do

każdej z uchwał, nad która głosować ma pełnomocnik.

5) w związku z możliwością głosowania odmiennie z każdej posiadanej akcji, w formularzu można wskazać zarówno w instrukcji dla pełnomocnika, jak i rubryce z głosem oddanym ilość akcji, z których oddany zostaje głos.

W przypadku głosowania tajnego formularz nie zawiera rubryk umożliwiających oddanie głosu.

Sąd Rejestrowy: Sąd Rejonowy dla m.st. Warszawy w Warszawie, XIII Wydział Gospodarczy Krajowego Rejestru Sądowego, KRS 0000300429, NIP 526-26-75-144, wysokość kapitału zakładowego 440.870,90 zł, kapitał w całości wpłacony